# Package 'regfilter'

March 10, 2022

Version 1.0.2

Title Elimination of Noisy Samples in Regression Datasets using Noise Filters

Description Traditional noise filtering methods aim at removing noisy samples from a classification dataset. This package adapts classic and recent filtering techniques to be used in regression problems. To do this, it uses the approach proposed in Martin (2021) [[<doi:10.1109/ACCESS.2021.3123151>](https://doi.org/10.1109/ACCESS.2021.3123151)]. Thus, the goal of the implemented noise filters is to eliminate samples with noise in regression datasets.

License GPL  $(>= 3)$ 

URL <https://github.com/juanmartinsantos/regfilter>

**Depends**  $R (= 3.2.0)$ 

Imports e1071, FNN, gbm, modelr, nnet, randomForest, rpart

Encoding UTF-8

RoxygenNote 7.1.2

#### NeedsCompilation no

Author Juan Martin [aut, cre], José A. Sáez [aut], Emilio Corchado [aut], Pablo Morales [ctb] (Author of the NoiseFiltersR package), Julian Luengo [ctb] (Author of the NoiseFiltersR package), Luis P.F. Garcia [ctb] (Author of the NoiseFiltersR package), Ana C. Lorena [ctb] (Author of the NoiseFiltersR package), Andre C.P.L.F. de Carvalho [ctb] (Author of the NoiseFiltersR package), Francisco Herrera [ctb] (Author of the NoiseFiltersR package)

Maintainer Juan Martin <juanmartin@usal.es>

Repository CRAN

Date/Publication 2022-03-10 11:00:08 UTC

**Suggests** test that  $(>= 3.0.0)$ , knitr, rmarkdown

Config/testthat/edition 3

VignetteBuilder knitr

# <span id="page-1-0"></span>R topics documented:

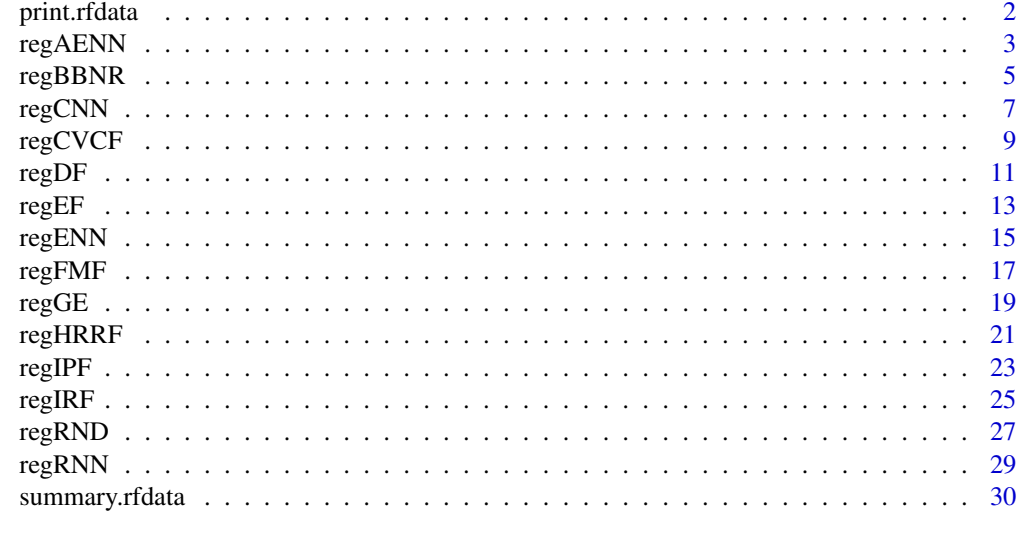

#### **Index** [33](#page-32-0)

<span id="page-1-1"></span>print.rfdata *Print function for class rfdata*

#### Description

This methods displays the basic information about the noise filtering process contained in an object of class rfdata.

# Usage

```
## S3 method for class 'rfdata'
print(x, \ldots)
```
#### Arguments

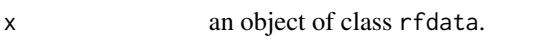

... other options to pass to the function.

#### Details

This function presents the basic information of the regression noise filter and the resulting noisy dataset contained in the object x of class rfdata. The information offered is as follows:

- the name of the noise filtering model.
- the parameters associated with the noise filtering model.
- the number of noisy and clean samples in the dataset.

#### <span id="page-2-0"></span> $r_{\text{reg}}$ AENN  $\overline{3}$

# Value

This function does not return any value.

# See Also

[summary.rfdata](#page-29-1), [regAENN](#page-2-1), [regENN](#page-14-1), [regGE](#page-18-1), [regEF](#page-12-1)

# Examples

```
# load the dataset
data(rock)
# apply the regression noise filter
set.seed(9)
output <- regAENN(x = rock[,-ncol(rock)], y = rock[,ncol(rock)])
# print the results
print(output)
```
<span id="page-2-1"></span>regAENN *All-k Edited Nearest Neighbors for Regression*

#### Description

Application of the regAENN noise filtering method in a regression dataset.

# Usage

```
## Default S3 method:
regAENN(x, y, t = 0.2, k = 5, ...)
## S3 method for class 'formula'
regAENN(formula, data, ...)
```
# Arguments

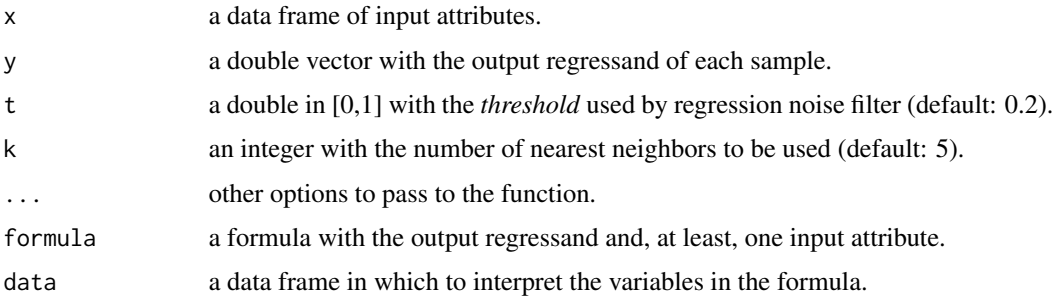

#### <span id="page-3-0"></span>Details

regAENN applies [regENN](#page-14-1) from 1 to k throughout the dataset and removes those noisy samples considered by any [regENN](#page-14-1). The implementation of this noise filter to be used in regression problems follows the proposal of Martín *et al.* (2021), which is based on the use of a noise threshold (t) to determine the similarity between the output variable of the samples.

# Value

The result of applying the regression filter is a reduced dataset containing the clean samples (without errors or noise), since it removes noisy samples (those with errors). This function returns an object of class rfdata, which contains information related to the noise filtering process in the form of a list with the following elements:

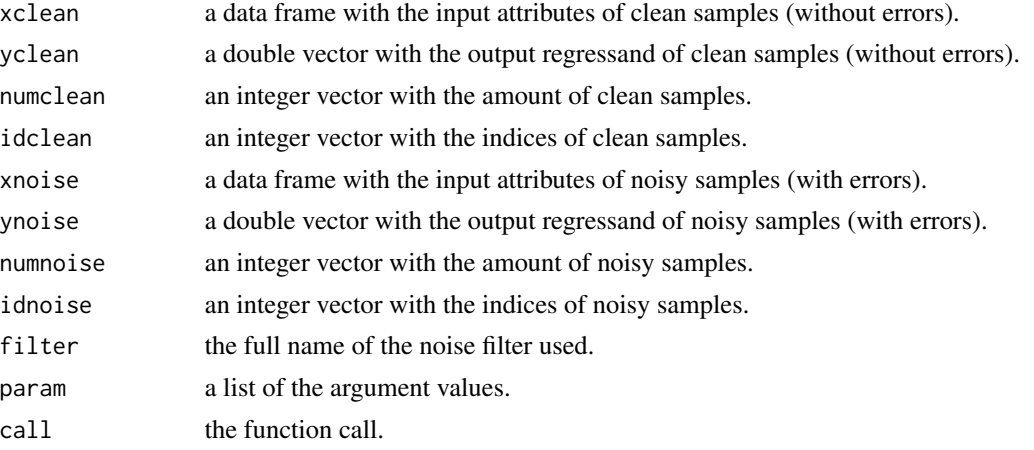

Note that objects of the class rfdata support [print.rfdata](#page-1-1) and [summary.rfdata](#page-29-1) methods.

# References

I. Tomek, An experiment with the edited nearest-neighbor rule, *IEEE Transactions on Systems, Man, and Cybernetics*, 6:448–452, 1976. doi: [10.1109/TSMC.1976.4309523.](https://doi.org/10.1109/TSMC.1976.4309523)

J. Martín, J. A. Sáez and E. Corchado, On the regressand noise problem: Model robustness and synergy with regression-adapted noise filters. *IEEE Access*, 9:145800-145816, 2021. doi: [10.1109](https://doi.org/10.1109/ACCESS.2021.3123151)/ [ACCESS.2021.3123151.](https://doi.org/10.1109/ACCESS.2021.3123151)

## See Also

[regENN](#page-14-1), [regCNN](#page-6-1), [regGE](#page-18-1), [print.rfdata](#page-1-1), [summary.rfdata](#page-29-1)

```
# load the dataset
data(rock)
# usage of the default method
set.seed(9)
out.def <- regAENN(x = rock[, -ncol(rock)], y = rock[, ncol(rock)]
```
#### <span id="page-4-0"></span>regBBNR 5

```
# show results
summary(out.def, showid = TRUE)
# usage of the method for class formula
set.seed(9)
out.frm <- regAENN(formula = perm \sim ., data = rock)
# check the match of noisy indices
all(out.def$idnoise == out.frm$idnoise)
```
#### <span id="page-4-1"></span>regBBNR *Blame Based Noise Reduction for Regression*

#### Description

Application of the regBBNR noise filtering method in a regression dataset.

#### Usage

```
## Default S3 method:
regBBNR(x, y, t = 0.2, k = 5, ...)
## S3 method for class 'formula'
regBBNR(formula, data, ...)
```
#### Arguments

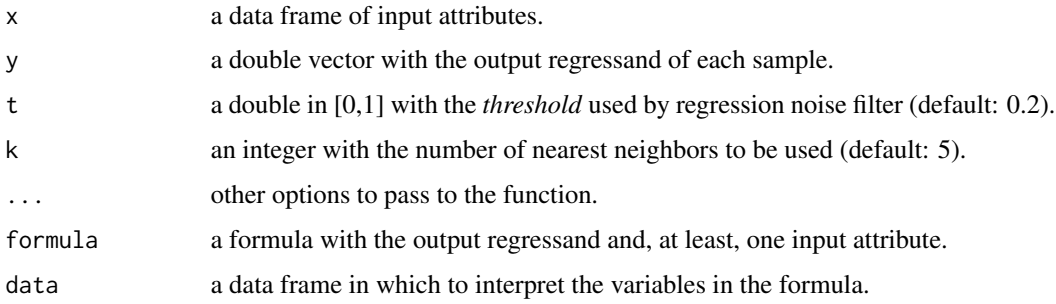

## Details

In classification problems, *Blame Based Noise Reduction* (BBNR) removes a sample if it participates in the misclassification of another sample and if its removal does not produce the misclassification on another correctly classified sample. The implementation of this noise filter to be used in regression problems follows the proposal of Martín *et al.* (2021), which is based on the use of a noise threshold (t) to determine the similarity between the output variable of the samples.

## Value

The result of applying the regression filter is a reduced dataset containing the clean samples (without errors or noise), since it removes noisy samples (those with errors). This function returns an object of class rfdata, which contains information related to the noise filtering process in the form of a list with the following elements:

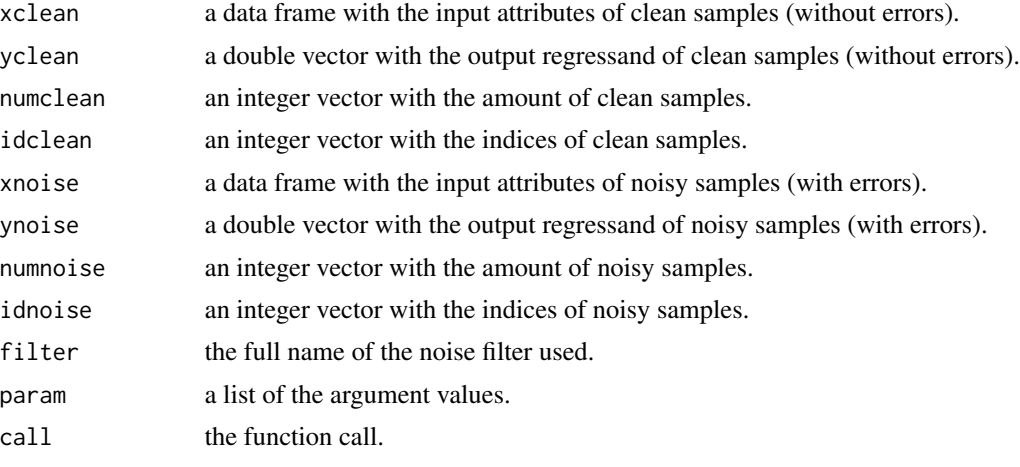

Note that objects of the class rfdata support [print.rfdata](#page-1-1) and [summary.rfdata](#page-29-1) methods.

# References

S. Delany and P. Cunningham, An analysis of case-base editing in a spam filtering system, *in European Conference on Case-Based Reasoning*, 128-141, 2004. doi: [10.1007/978354028631-](https://doi.org/10.1007/978-3-540-28631-8_11) [8\\_11.](https://doi.org/10.1007/978-3-540-28631-8_11)

J. Martín, J. A. Sáez and E. Corchado, On the regressand noise problem: Model robustness and synergy with regression-adapted noise filters. *IEEE Access*, 9:145800-145816, 2021. doi: [10.1109](https://doi.org/10.1109/ACCESS.2021.3123151)/ [ACCESS.2021.3123151.](https://doi.org/10.1109/ACCESS.2021.3123151)

# See Also

[regCNN](#page-6-1), [regRNN](#page-28-1), [regENN](#page-14-1), [print.rfdata](#page-1-1), [summary.rfdata](#page-29-1)

```
# load the dataset
data(rock)
# usage of the default method
set.seed(9)
out.def <- regBBNR(x = rock[,-ncol(rock)], y = rock[,ncol(rock)])
# show results
summary(out.def, showid = TRUE)
# usage of the method for class formula
set.seed(9)
```
<span id="page-5-0"></span>

#### <span id="page-6-0"></span>regCNN 7

```
out.frm <- regBBNR(formula = perm \sim ., data = rock)
# check the match of noisy indices
all(out.def$idnoise == out.frm$idnoise)
```
#### <span id="page-6-1"></span>regCNN *Condensed Nearest Neighbors for Regression*

# Description

Application of the regCNN noise filtering method in a regression dataset.

#### Usage

```
## Default S3 method:
regCNN(x, y, t = 0.2, ...)## S3 method for class 'formula'
```
regCNN(formula, data, ...)

#### Arguments

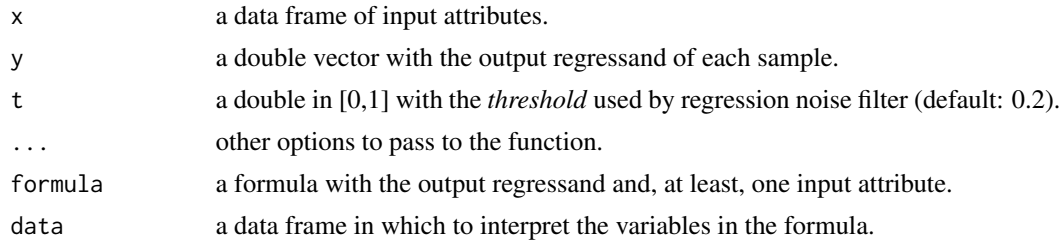

#### Details

*Condensed Nearest Neighbors* (CNN) seeks to obtain a data subset that improves the quality of the original dataset. In classification problems, CNN performs a first classification and stores all the samples that are misclassified. Then, those stored samples are taken as a training set. The process stops when all the unstored samples are correctly classified. The implementation of this noise filter to be used in regression problems follows the proposal of Martín *et al.* (2021), which is based on the use of a noise threshold (t) to determine the similarity between the output variable of the samples.

#### Value

The result of applying the regression filter is a reduced dataset containing the clean samples (without errors or noise), since it removes noisy samples (those with errors). This function returns an object of class rfdata, which contains information related to the noise filtering process in the form of a list with the following elements:

xclean a data frame with the input attributes of clean samples (without errors).

<span id="page-7-0"></span>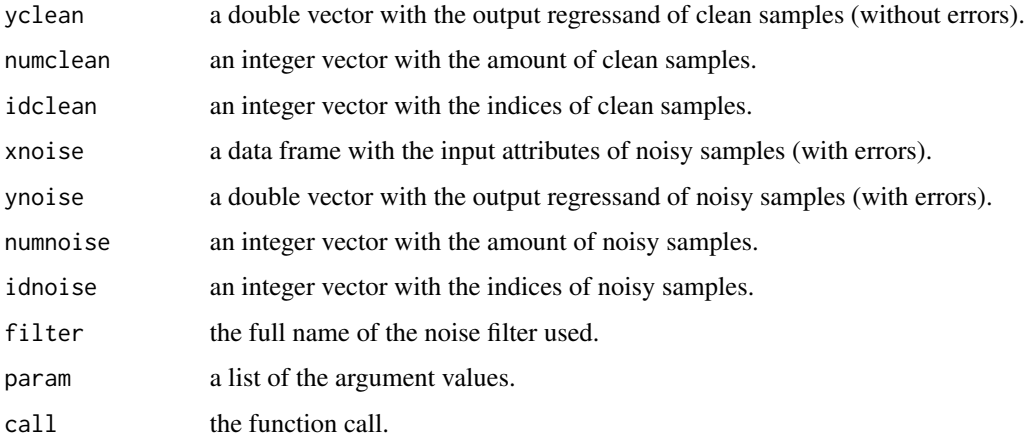

Note that objects of the class rfdata support [print.rfdata](#page-1-1) and [summary.rfdata](#page-29-1) methods.

#### References

L. Devroye, L. Gyorfi and G. Lugosi, Condensed and edited nearest neighbor rules. *in: A Probabilistic Theory of Pattern Recognition*, 303-313, 1996. doi: [10.1007/9781461207115\\_19.](https://doi.org/10.1007/978-1-4612-0711-5_19)

J. Martín, J. A. Sáez and E. Corchado, On the regressand noise problem: Model robustness and synergy with regression-adapted noise filters. *IEEE Access*, 9:145800-145816, 2021. doi: [10.1109](https://doi.org/10.1109/ACCESS.2021.3123151)/ [ACCESS.2021.3123151.](https://doi.org/10.1109/ACCESS.2021.3123151)

# See Also

[regRNN](#page-28-1), [regENN](#page-14-1), [regBBNR](#page-4-1), [print.rfdata](#page-1-1), [summary.rfdata](#page-29-1)

```
# load the dataset
data(rock)
# usage of the default method
set.seed(9)
out.def \leq regCNN(x = rock[,-ncol(rock)], y = rock[,ncol(rock)])
# show results
summary(out.def, showid = TRUE)# usage of the method for class formula
set.seed(9)
out.frm <- regCNN(formula = perm \sim ., data = rock)
# check the match of noisy indices
all(out.def$idnoise == out.frm$idnoise)
```
<span id="page-8-1"></span><span id="page-8-0"></span>

Application of the regCVCF noise filtering method in a regression dataset.

#### Usage

```
## Default S3 method:
regCVCF(x, y, t = 0.2, nfolds = 10, vote = FALSE, ...)
## S3 method for class 'formula'
regCVCF(formula, data, ...)
```
# Arguments

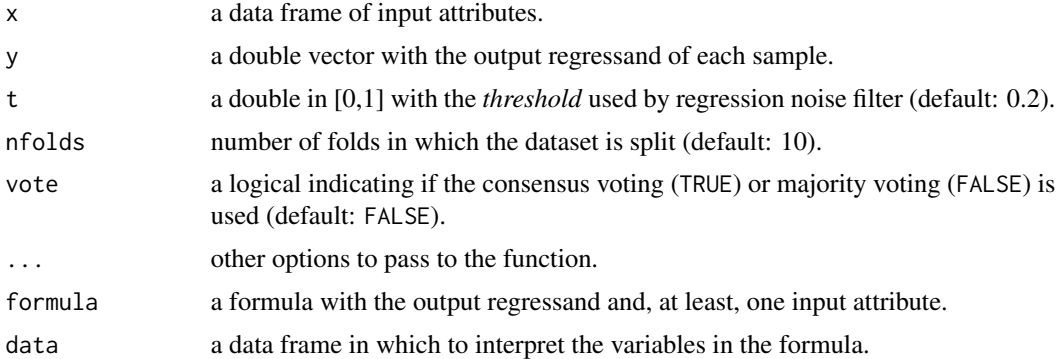

#### Details

In classification problems, *Cross-Validated Committees Filter* (CVCF) divides the dataset into nfolds cross-validation folds and builds a decision tree with C4.5 on each one. Using each classifier, a prediction of the whole dataset is obtained. Finally, a sample is considered as noisy using a voting scheme (indicated by the argument vote): if equal to TRUE, a consensus voting is used (in which a sample is removed if it is misclassified by all the models); if equal to FALSE, a majority voting is used (in which a sample is removed if it is misclassified by more than a half of the models). The implementation of this noise filter to be used in regression problems follows the proposal of Martín *et al.* (2021), which is based on the use of a noise threshold (t) to determine the similarity between the output variable of the samples.

# Value

The result of applying the regression filter is a reduced dataset containing the clean samples (without errors or noise), since it removes noisy samples (those with errors). This function returns an object of class rfdata, which contains information related to the noise filtering process in the form of a list with the following elements:

<span id="page-9-0"></span>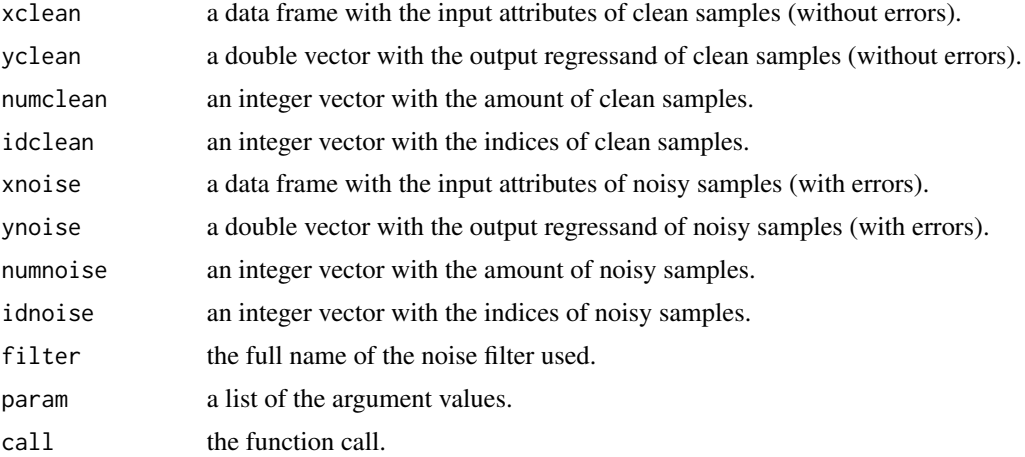

Note that objects of the class rfdata support [print.rfdata](#page-1-1) and [summary.rfdata](#page-29-1) methods.

# References

S. Verbaeten and A. Van, Ensemble methods for noise elimination in classification problems, *in: International Workshop on Multiple Classifier Systems*, 317-325, 2003. doi: [10.1007/354044938-](https://doi.org/10.1007/3-540-44938-8_32) [8\\_32.](https://doi.org/10.1007/3-540-44938-8_32)

J. Martín, J. A. Sáez and E. Corchado, On the regressand noise problem: Model robustness and synergy with regression-adapted noise filters. *IEEE Access*, 9:145800-145816, 2021. doi: [10.1109](https://doi.org/10.1109/ACCESS.2021.3123151)/ [ACCESS.2021.3123151.](https://doi.org/10.1109/ACCESS.2021.3123151)

# See Also

[regIPF](#page-22-1), [regIRF](#page-24-1), [regEF](#page-12-1), [print.rfdata](#page-1-1), [summary.rfdata](#page-29-1)

```
# load the dataset
data(rock)
# usage of the default method
set.seed(9)
out.def <- regCVCF(x = rock[,-ncol(rock)], y = rock[,ncol(rock)])
# show results
summary(out.def, showid = TRUE)
# usage of the method for class formula
set.seed(9)
out.frm <- regCVCF(formula = perm ~ . , data = rock)# check the match of noisy indices
all(out.def$idnoise == out.frm$idnoise)
```
<span id="page-10-1"></span><span id="page-10-0"></span>

Application of the regDF noise filtering method in a regression dataset.

#### Usage

```
## Default S3 method:
regDF(x, y, t = 0.2, nfolds = 10, m = 3, vote = FALSE, ...)
## S3 method for class 'formula'
regDF(formula, data, ...)
```
# Arguments

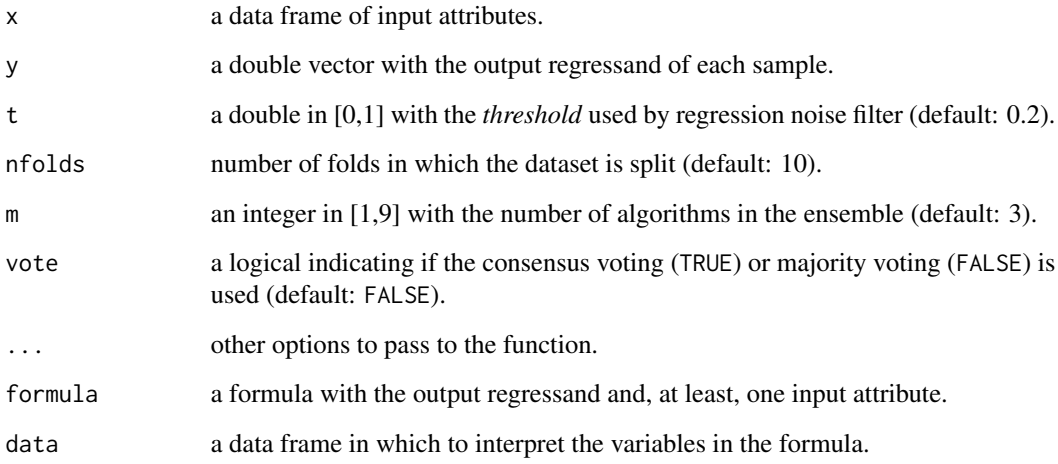

# Details

In classification, *Dynamic Filter* (DF) divides the dataset into nfolds cross-validation folds and obtains the prediction of 9 classifiers: SVM; k-NN with  $k = 3$ , 5 and 9; CART; C4.5; MLPN; *Random Forest* and *Naive Bayes*. Then, it selects one ensemble of size m with best predictions. Finally, a sample is considered as noisy using a voting scheme (indicated by the argument vote): if equal to TRUE, a consensus voting is used (in which a sample is removed if it is misclassified by all the models); if equal to FALSE, a majority voting is used (in which a sample is removed if it is misclassified by more than a half of the models). The implementation of this noise filter to be used in regression problems follows the proposal of Martín *et al.* (2021), which is based on the use of a noise threshold (t) to determine the similarity between the output variable of the samples.

# Value

The result of applying the regression filter is a reduced dataset containing the clean samples (without errors or noise), since it removes noisy samples (those with errors). This function returns an object of class rfdata, which contains information related to the noise filtering process in the form of a list with the following elements:

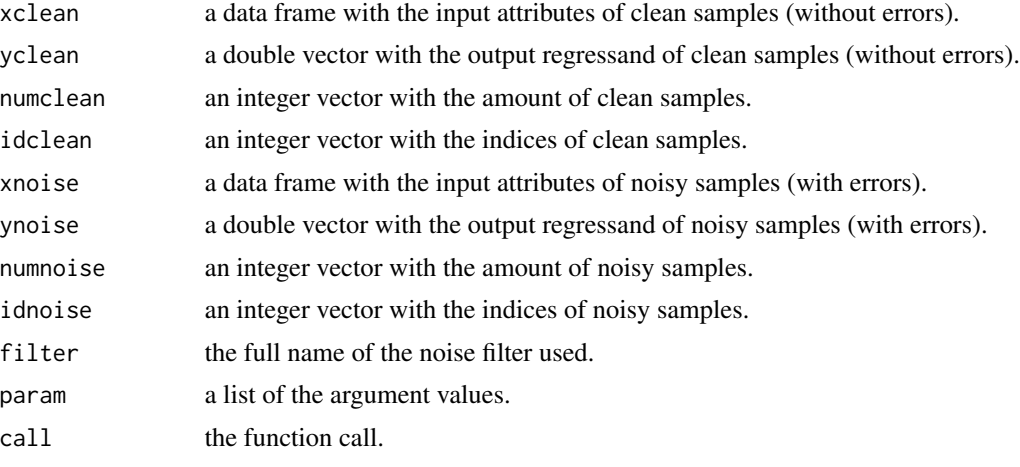

Note that objects of the class rfdata support [print.rfdata](#page-1-1) and [summary.rfdata](#page-29-1) methods.

#### References

L. Garcia, A. Lorena and A. Carvalho, A study on class noise detection and elimination, *Brazilian Symposium on Neural Networks*, 13-18, 2012. doi: [10.1109/SBRN.2012.49.](https://doi.org/10.1109/SBRN.2012.49)

J. Martín, J. A. Sáez and E. Corchado, On the regressand noise problem: Model robustness and synergy with regression-adapted noise filters. *IEEE Access*, 9:145800-145816, 2021. doi: [10.1109](https://doi.org/10.1109/ACCESS.2021.3123151)/ [ACCESS.2021.3123151.](https://doi.org/10.1109/ACCESS.2021.3123151)

#### See Also

[regEF](#page-12-1), [regGE](#page-18-1), [regHRRF](#page-20-1), [print.rfdata](#page-1-1), [summary.rfdata](#page-29-1)

```
# load the dataset
data(rock)
# usage of the default method
set.seed(9)
out.def <- regDF(x = rock[,-ncol(rock)], y = rock[,ncol(rock)])
# show results
summary(out.def, showid = TRUE)
# usage of the method for class formula
set.seed(9)
out.frm <- regDF(formula = perm ~ . , data = rock)
```
<span id="page-11-0"></span>

#### <span id="page-12-0"></span> $regEF$  13

```
# check the match of noisy indices
all(out.def$idnoise == out.frm$idnoise)
```
# <span id="page-12-1"></span>regEF *Ensemble Filter for Regression*

# Description

Application of the regEF noise filtering method in a regression dataset.

#### Usage

## Default S3 method:  $regEF(x, y, t = 0.2, nfolds = 10, vote = TRUE, ...)$ ## S3 method for class 'formula' regEF(formula, data, ...)

# Arguments

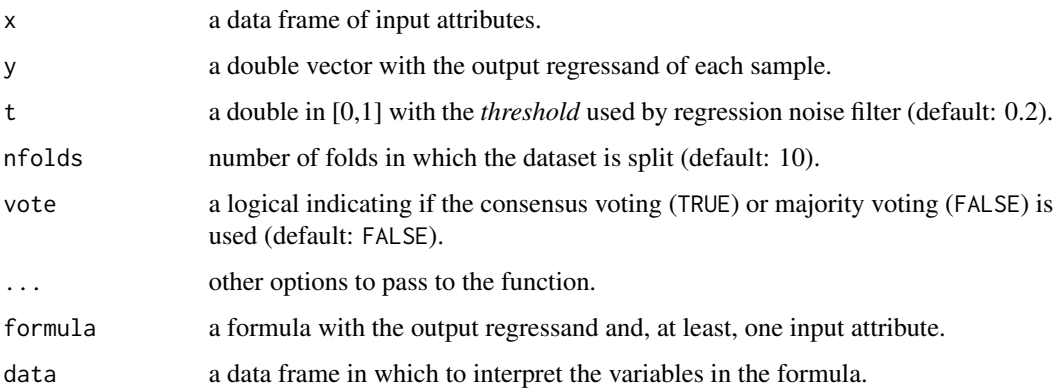

#### Details

In classification, *Ensemble Filter* (EF) divides the dataset into nfolds cross-validation folds. Then, a prediction is obtained for each one of the classifiers –C4.5, NN and LDA. Finally, a sample is considered as noisy using a voting scheme (indicated by the argument vote): if equal to TRUE, a consensus voting is used (in which a sample is removed if it is misclassified by all the models); if equal to FALSE, a majority voting is used (in which a sample is removed if it is misclassified by more than a half of the models). The implementation of this noise filter to be used in regression problems follows the proposal of Martín *et al.* (2021), which is based on the use of a noise threshold (t) to determine the similarity between the output variable of the samples.

# Value

The result of applying the regression filter is a reduced dataset containing the clean samples (without errors or noise), since it removes noisy samples (those with errors). This function returns an object of class rfdata, which contains information related to the noise filtering process in the form of a list with the following elements:

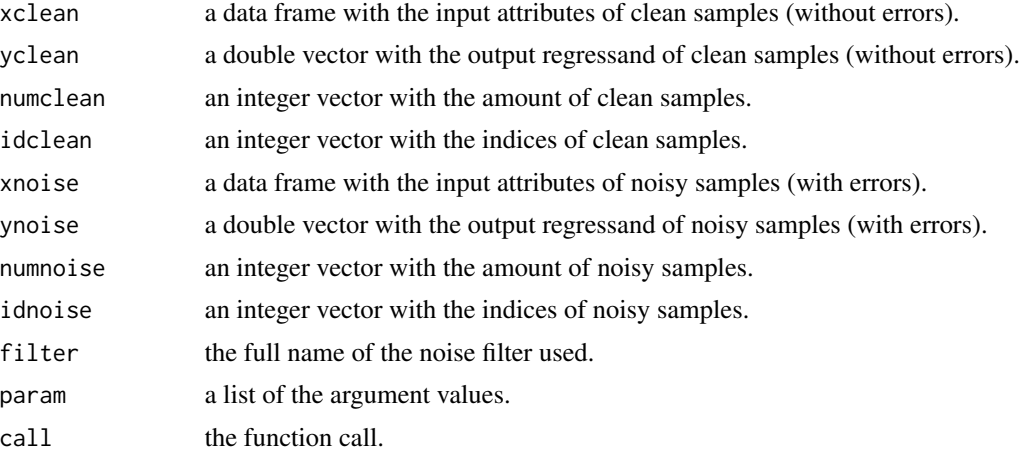

Note that objects of the class rfdata support [print.rfdata](#page-1-1) and [summary.rfdata](#page-29-1) methods.

#### References

C. Brodley and M. Friedl, Identifying mislabeled training data, *Journal of Artificial Intelligence Research*, 11:131-167, 1999. doi: [10.1613/jair.606.](https://doi.org/10.1613/jair.606)

J. Martín, J. A. Sáez and E. Corchado, On the regressand noise problem: Model robustness and synergy with regression-adapted noise filters. *IEEE Access*, 9:145800-145816, 2021. doi: [10.1109](https://doi.org/10.1109/ACCESS.2021.3123151)/ [ACCESS.2021.3123151.](https://doi.org/10.1109/ACCESS.2021.3123151)

#### See Also

[regDF](#page-10-1), [regCVCF](#page-8-1), [regIPF](#page-22-1), [print.rfdata](#page-1-1), [summary.rfdata](#page-29-1)

```
# load the dataset
data(rock)
# usage of the default method
set.seed(9)
out.def <- regEF(x = rock[,-ncol(rock)], y = rock[,ncol(rock)])
# show results
summary(out.def, showid = TRUE)
# usage of the method for class formula
set.seed(9)
out.frm <- regEF(formula = perm ~ . , data = rock)
```
<span id="page-13-0"></span>

```
# check the match of noisy indices
all(out.def$idnoise == out.frm$idnoise)
```
#### <span id="page-14-1"></span>regENN *Edited Nearest Neighbors for Regression*

#### Description

Application of the regENN noise filtering method in a regression dataset.

#### Usage

```
## Default S3 method:
regENN(x, y, t = 0.2, k = 5, ...)
## S3 method for class 'formula'
regENN(formula, data, ...)
```
#### Arguments

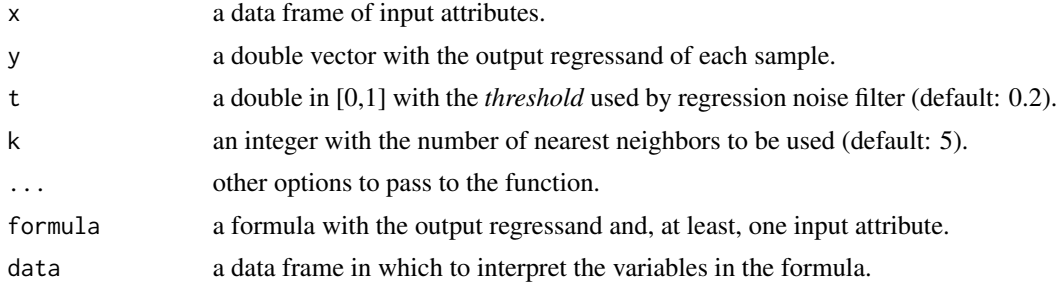

# Details

In classification, *Edited Nearest Neighbors* (ENN) removes a sample if its class label is different from that of the majority of its nearest neighbors (k). The implementation of this noise filter to be used in regression problems follows the proposal of Martín *et al.* (2021), which is based on the use of a noise threshold (t) to determine the similarity between the output variable of the samples.

#### Value

The result of applying the regression filter is a reduced dataset containing the clean samples (without errors or noise), since it removes noisy samples (those with errors). This function returns an object of class rfdata, which contains information related to the noise filtering process in the form of a list with the following elements:

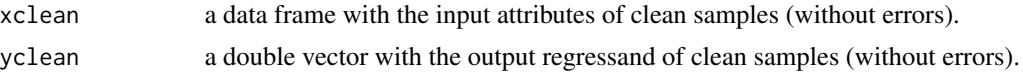

<span id="page-15-0"></span>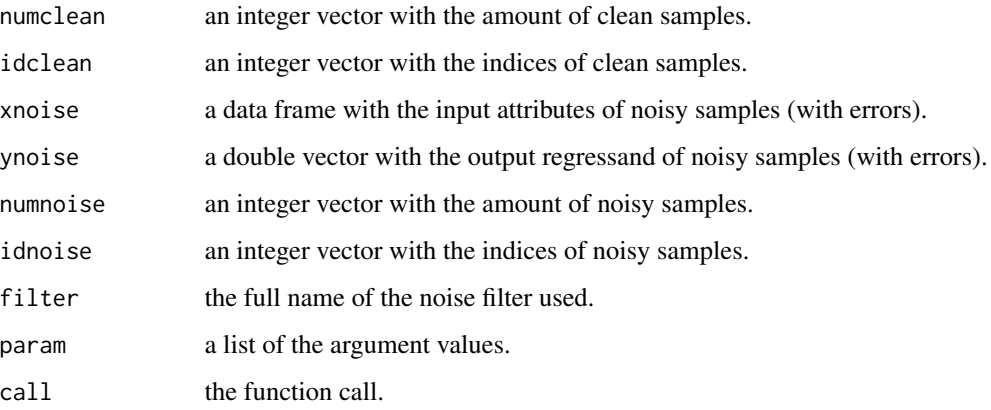

Note that objects of the class rfdata support [print.rfdata](#page-1-1) and [summary.rfdata](#page-29-1) methods.

#### References

L. Devroye, L. Gyorfi and G. Lugosi, Condensed and edited nearest neighbor rules. *in A Probabilistic Theory of Pattern Recognition*, 303-313, 1996. doi: [10.1007/9781461207115\\_19.](https://doi.org/10.1007/978-1-4612-0711-5_19)

J. Martín, J. A. Sáez and E. Corchado, On the regressand noise problem: Model robustness and synergy with regression-adapted noise filters. *IEEE Access*, 9:145800-145816, 2021. doi: [10.1109](https://doi.org/10.1109/ACCESS.2021.3123151)/ [ACCESS.2021.3123151.](https://doi.org/10.1109/ACCESS.2021.3123151)

# See Also

[regAENN](#page-2-1), [regGE](#page-18-1), [regCNN](#page-6-1), [print.rfdata](#page-1-1), [summary.rfdata](#page-29-1)

```
# load the dataset
data(rock)
# usage of the default method
set.seed(9)
out.def <- regENN(x = rock[, -ncol(rock)], y = rock[, ncol(rock)]# show results
summary(out.def, showid = TRUE)
# usage of the method for class formula
set.seed(9)
out.frm <- regENN(formula = perm ~ ., data = rock)
# check the match of noisy indices
all(out.def$idnoise == out.frm$idnoise)
```
<span id="page-16-1"></span><span id="page-16-0"></span>

Application of the regFMF noise filtering method in a regression dataset.

#### Usage

```
## Default S3 method:
regFMF(x, y, t = 0.2, vote = FALSE, ...)
## S3 method for class 'formula'
regFMF(formula, data, ...)
```
#### **Arguments**

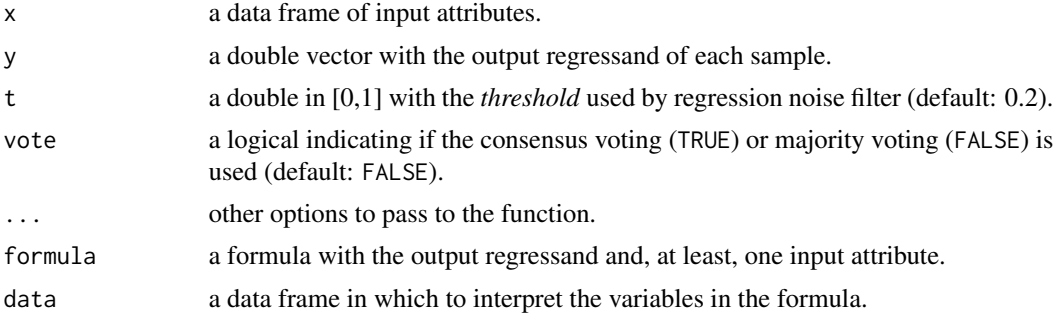

# Details

*Fusion of Multiple Filters for Regression* (regFMF) is an adaptation of *Ensembles of label Noise Filters* (ENF) found in the field of classification, which creates an ensemble with the AENN, DF and HARF filtering techniques. Then, each filter generates one vote per sample. A sample is considered as noisy using a voting scheme (indicated by the argument vote): if equal to TRUE, a consensus voting is used (in which a sample is removed if it is misclassified by all the models); if equal to FALSE, a majority voting is used (in which a sample is removed if it is misclassified by more than a half of the models). The implementation of this noise filter to be used in regression problems follows the proposal of Martín *et al.* (2021), which is based on the use of a noise threshold (t) to determine the similarity between the output variable of the samples.

#### Value

The result of applying the regression filter is a reduced dataset containing the clean samples (without errors or noise), since it removes noisy samples (those with errors). This function returns an object of class rfdata, which contains information related to the noise filtering process in the form of a list with the following elements:

xclean a data frame with the input attributes of clean samples (without errors).

<span id="page-17-0"></span>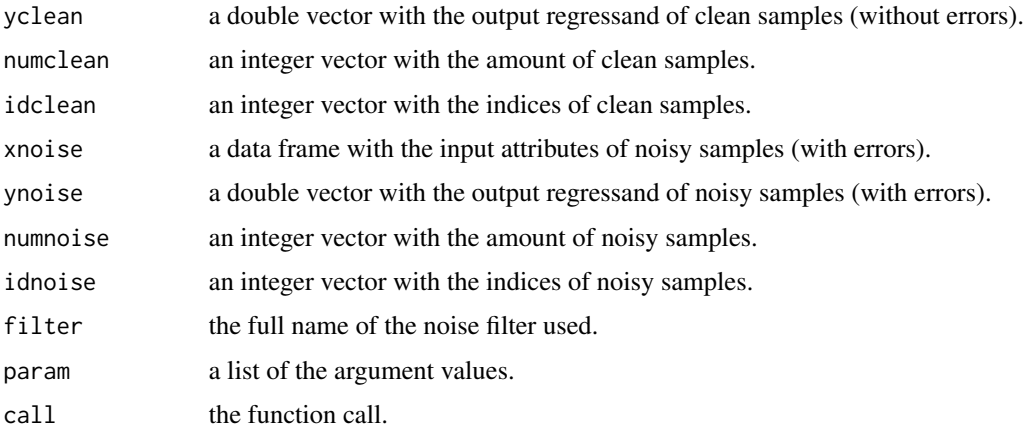

Note that objects of the class rfdata support [print.rfdata](#page-1-1) and [summary.rfdata](#page-29-1) methods.

# References

L. Garcia, A. Lorena, S. Matwin and A. de Carvalho, Ensembles of label noise filters: a ranking approach, *Data Mining Knowledge Discovery*, 30:1192–1216, 2016. doi: [10.1007/s10618016-](https://doi.org/10.1007/s10618-016-0475-9) [04759.](https://doi.org/10.1007/s10618-016-0475-9)

J. Martín, J. A. Sáez and E. Corchado, On the regressand noise problem: Model robustness and synergy with regression-adapted noise filters. *IEEE Access*, 9:145800-145816, 2021. doi: [10.1109](https://doi.org/10.1109/ACCESS.2021.3123151)/ [ACCESS.2021.3123151.](https://doi.org/10.1109/ACCESS.2021.3123151)

#### See Also

[regDF](#page-10-1), [regHRRF](#page-20-1), [regAENN](#page-2-1), [print.rfdata](#page-1-1), [summary.rfdata](#page-29-1)

```
# load the dataset
data(rock)
# usage of the default method
set.seed(9)
out.def <- regFMF(x = rock[,-ncol(rock)], y = rock[,ncol(rock)])
# show results
summary(out.def, showid = TRUE)
# usage of the method for class formula
set.seed(9)
out.frm \leq regFMF(formula = perm \leq ., data = rock)
# check the match of noisy indices
all(out.def$idnoise == out.frm$idnoise)
```
<span id="page-18-1"></span><span id="page-18-0"></span>

Application of the regGE noise filtering method in a regression dataset.

#### Usage

```
## Default S3 method:
regGE(x, y, t = 0.2, k = 5, ...)
## S3 method for class 'formula'
regGE(formula, data, ...)
```
#### Arguments

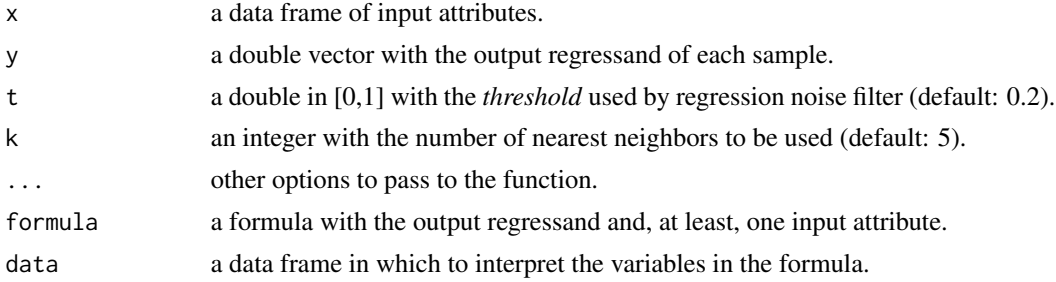

# Details

In classification, *Generalized Edition* (GE) is a generalization of ENN, which can relabel a sample if at least half of its nearest neighbors (k) have the same class label; otherwise it is removed. The implementation of this noise filter to be used in regression problems follows the proposal of Martín *et al.* (2021), which is based on the use of a noise threshold (t) to determine the similarity between the output variable of the samples.

#### Value

The result of applying the regression filter is a reduced dataset containing the clean samples (without errors or noise), since it removes noisy samples (those with errors). This function returns an object of class rfdata, which contains information related to the noise filtering process in the form of a list with the following elements:

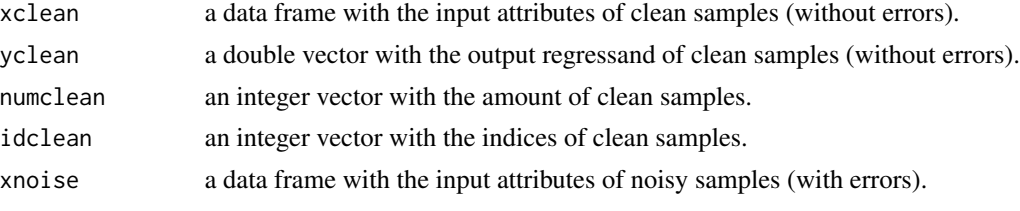

<span id="page-19-0"></span>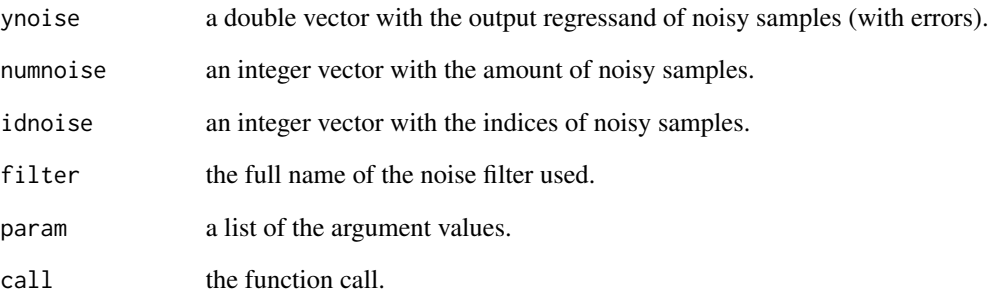

Note that objects of the class rfdata support [print.rfdata](#page-1-1) and [summary.rfdata](#page-29-1) methods.

#### References

J. Koplowitz and T. A. Brown, On the relation of performance to editing in nearest neighbor rules, *Pattern Recognition*, 13:251-255, 1981. doi: [10.1016/00313203\(81\)901023.](https://doi.org/10.1016/0031-3203(81)90102-3)

J. Martín, J. A. Sáez and E. Corchado, On the regressand noise problem: Model robustness and synergy with regression-adapted noise filters. *IEEE Access*, 9:145800-145816, 2021. doi: [10.1109](https://doi.org/10.1109/ACCESS.2021.3123151)/ [ACCESS.2021.3123151.](https://doi.org/10.1109/ACCESS.2021.3123151)

#### See Also

[regENN](#page-14-1), [regAENN](#page-2-1), [regRNN](#page-28-1), [print.rfdata](#page-1-1), [summary.rfdata](#page-29-1)

```
# load the dataset
data(rock)
# usage of the default method
set.seed(9)
out.def <- regGE(x = rock[,-ncol(rock)], y = rock[,ncol(rock)])
# show results
summary(out.def, showid = TRUE)
# usage of the method for class formula
set.seed(9)
out.frm <- regGE(formula = perm ~ . , data = rock)# check the match of noisy indices
all(out.def$idnoise == out.frm$idnoise)
```
<span id="page-20-1"></span><span id="page-20-0"></span>

Application of the regHRRF noise filtering method in a regression dataset.

# Usage

```
## Default S3 method:
regHRRF(x, y, t = 0.2, vote = FALSE, ...)
## S3 method for class 'formula'
regHRRF(formula, data, ...)
```
# Arguments

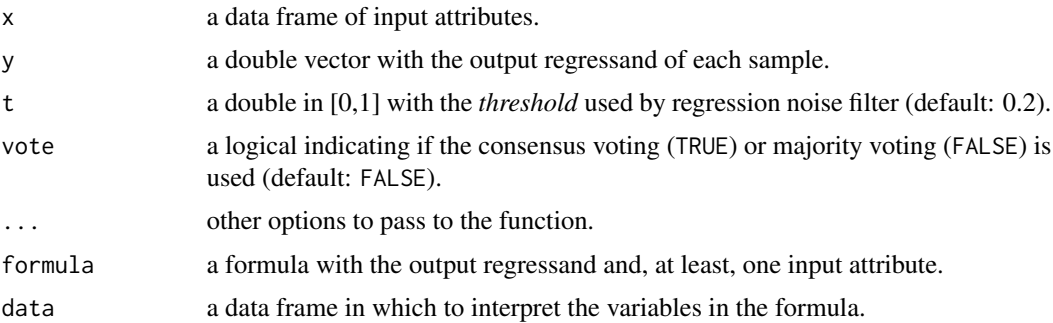

# Details

HRRF is an adaptation of *Hybrid Repair-Remove Filter* (HRRF) found in the field of classification, which builds a classifier set using SVM, MLPNN, CART and k-NN  $(k= 1, 3$  and 5) on the dataset. HRRF removes noisy samples depending on chosen *voting* scheme (indicated by the argument vote): if equal to TRUE,a consensus voting is used (in which a sample is removed if it is misclassified by all the models); if equal to FALSE, a majority voting is used (in which a sample is removed if it is misclassified by more than a half of the models). The process is repeated while the prediction accuracy (over the original dataset) of the ensemble increases. The implementation of this noise filter to be used in regression problems follows the proposal of Martín *et al.* (2021), which is based on the use of a noise threshold (t) to determine the similarity between the output variable of the samples.

#### Value

The result of applying the regression filter is a reduced dataset containing the clean samples (without errors or noise), since it removes noisy samples (those with errors). This function returns an object of class rfdata, which contains information related to the noise filtering process in the form of a list with the following elements:

<span id="page-21-0"></span>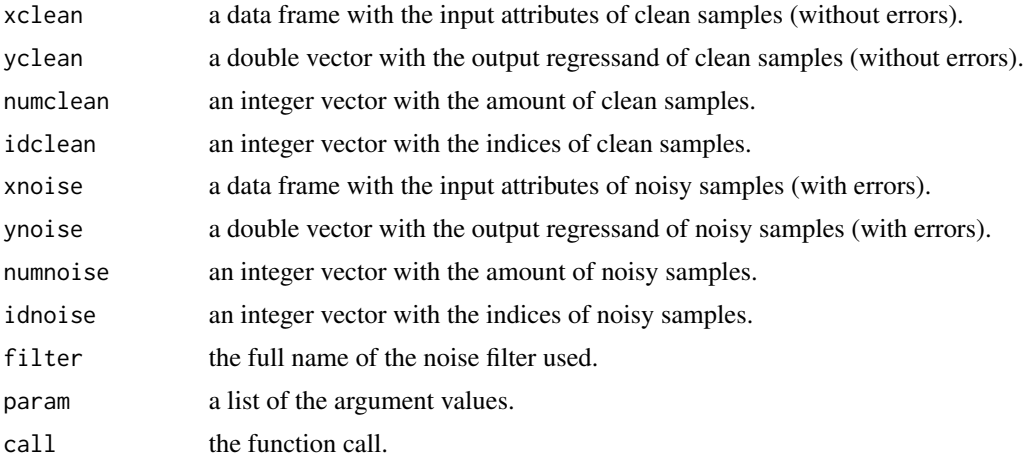

Note that objects of the class rfdata support [print.rfdata](#page-1-1) and [summary.rfdata](#page-29-1) methods.

# References

A. Miranda, L. Garcia, A. Carvalho and A. Lorena, Use of classification algorithms in noise detection and elimination *in Hybrid Artificial Intelligence Systems*, 417-424, 2009. doi: [10.1007/](https://doi.org/10.1007/978-3-642-02319-4_50) [9783642023194\\_50.](https://doi.org/10.1007/978-3-642-02319-4_50)

J. Martín, J. A. Sáez and E. Corchado, On the regressand noise problem: Model robustness and synergy with regression-adapted noise filters. *IEEE Access*, 9:145800-145816, 2021. doi: [10.1109](https://doi.org/10.1109/ACCESS.2021.3123151)/ [ACCESS.2021.3123151.](https://doi.org/10.1109/ACCESS.2021.3123151)

# See Also

[regIPF](#page-22-1), [regEF](#page-12-1), [regFMF](#page-16-1), [print.rfdata](#page-1-1), [summary.rfdata](#page-29-1)

```
# load the dataset
data(rock) # data regresion
# usage of the default method
set.seed(9)
out.def <- regHRRF(x = rock[,-ncol(rock)], y = rock[,ncol(rock)])
# show results
summary(out.def, showid = TRUE)
# usage of the method for class formula
set.seed(9)
out.frm <- regHRRF(formula = perm \sim ., data = rock)
# check the match of noisy indices
all(out.def$idnoise == out.frm$idnoise)
```
<span id="page-22-1"></span><span id="page-22-0"></span>

Application of the regIPF noise filtering method in a regression dataset.

#### Usage

```
## Default S3 method:
regIPF(x, y, t = 0.4, nfolds = 10, vote = FALSE, p = 0.01, s = 3, i = 0.5, ...)
## S3 method for class 'formula'
regIPF(formula, data, ...)
```
#### Arguments

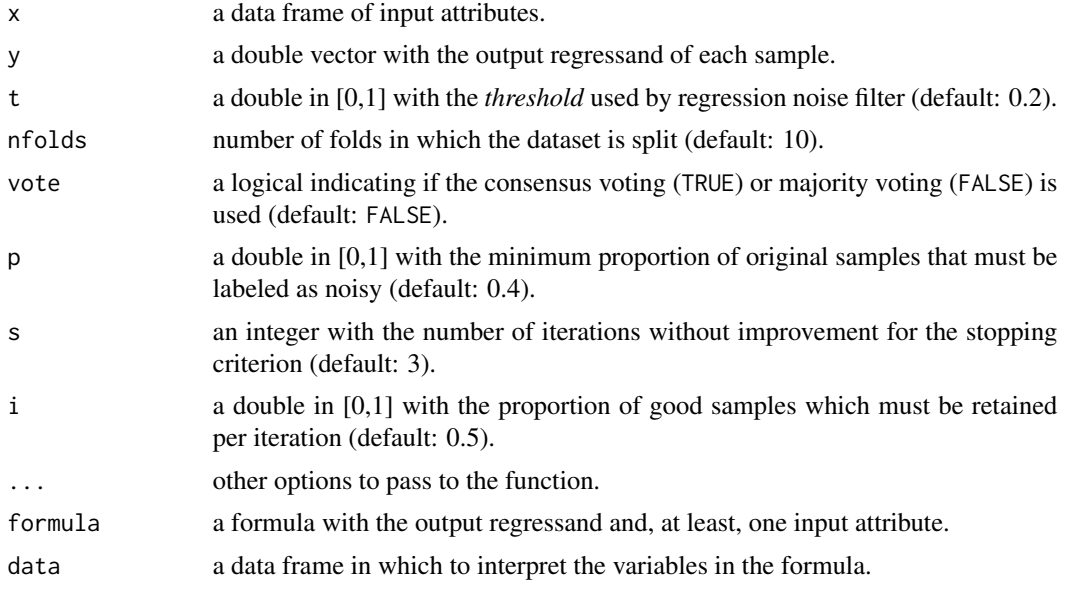

#### Details

In classification, *Iterative Partitioning Filter* (IPF) builds a classifier with C4.5 on each fold (nfolds) to evaluate the whole dataset. The noisy samples are removed depending on the chosen voting scheme (indicated by the argument vote): if equal to TRUE, a consensus voting is used (in which a sample is removed if it is misclassified by all the models); if equal to FALSE, a majority voting is used (in which a sample is removed if it is misclassified by more than a half of the models). In addition, IPF integrates an iterative process that stops depending on the arguments p, s and i. The implementation of this noise filter to be used in regression problems follows the proposal of Martín *et al.* (2021), which is based on the use of a noise threshold (t) to determine the similarity between the output variable of the samples.

## Value

The result of applying the regression filter is a reduced dataset containing the clean samples (without errors or noise), since it removes noisy samples (those with errors). This function returns an object of class rfdata, which contains information related to the noise filtering process in the form of a list with the following elements:

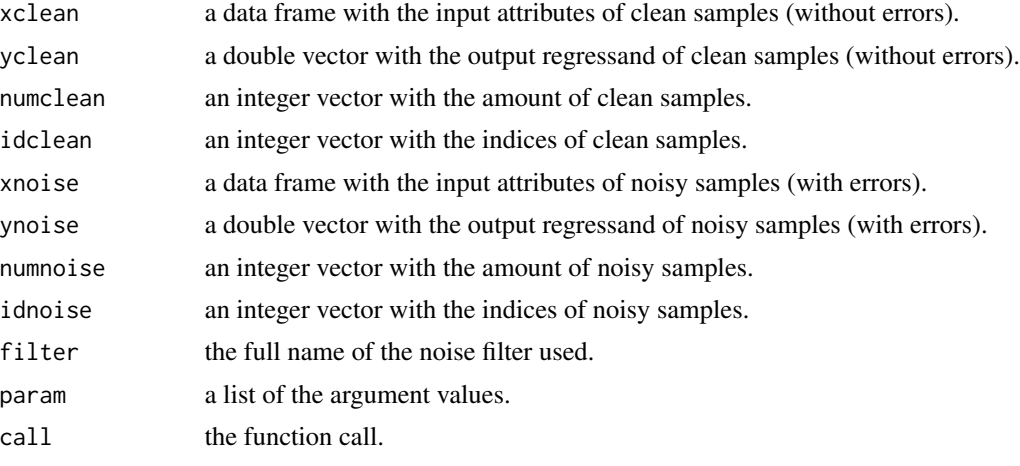

Note that objects of the class rfdata support [print.rfdata](#page-1-1) and [summary.rfdata](#page-29-1) methods.

# References

T. M. Khoshgoftaar and P. Rebours, Improving software quality prediction by noise filtering techniques, *Journal of Computer Science and Technology*, 22:387-396, 2007. doi: [10.1007/s11390-](https://doi.org/10.1007/s11390-007-9054-2) [00790542](https://doi.org/10.1007/s11390-007-9054-2)

J. Martín, J. A. Sáez and E. Corchado, On the regressand noise problem: Model robustness and synergy with regression-adapted noise filters. *IEEE Access*, 9:145800-145816, 2021. doi: [10.1109](https://doi.org/10.1109/ACCESS.2021.3123151)/ [ACCESS.2021.3123151.](https://doi.org/10.1109/ACCESS.2021.3123151)

# See Also

[regIRF](#page-24-1), [regCVCF](#page-8-1), [regFMF](#page-16-1), [print.rfdata](#page-1-1), [summary.rfdata](#page-29-1)

```
# load the dataset
data(rock)
# usage of the default method
set.seed(9)
out.def <- regIPF(x = rock[, -ncol(rock)], y = rock[, ncol(rock)]# show results
summary(out.def, showid = TRUE)
# usage of the method for class formula
set.seed(9)
```
<span id="page-23-0"></span>

#### <span id="page-24-0"></span> $regIRF$  25

```
out.frm <- regIPF(formula = perm \sim ., data = rock)
# check the match of noisy indices
all(out.def$idnoise == out.frm$idnoise)
```
#### <span id="page-24-1"></span>regIRF *Iterative Robust Filter for Regression*

# Description

Application of the regIRF noise filtering method in a regression dataset.

## Usage

## Default S3 method: regIRF(x, y,  $t = 0.2, ...$ )

## S3 method for class 'formula' regIRF(formula, data, ...)

# Arguments

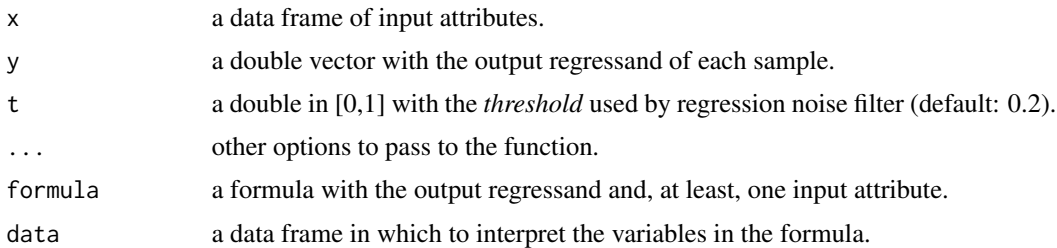

#### Details

In classification, *Iterative Robust Filter* (IRF) builds models with C4.5 from the dataset and removes misclassified samples until there are no more wrong classifications. The implementation of this noise filter to be used in regression problems follows the proposal of Martín *et al.* (2021), which is based on the use of a noise threshold (t) to determine the similarity between the output variable of the samples.

#### Value

The result of applying the regression filter is a reduced dataset containing the clean samples (without errors or noise), since it removes noisy samples (those with errors). This function returns an object of class rfdata, which contains information related to the noise filtering process in the form of a list with the following elements:

xclean a data frame with the input attributes of clean samples (without errors).

<span id="page-25-0"></span>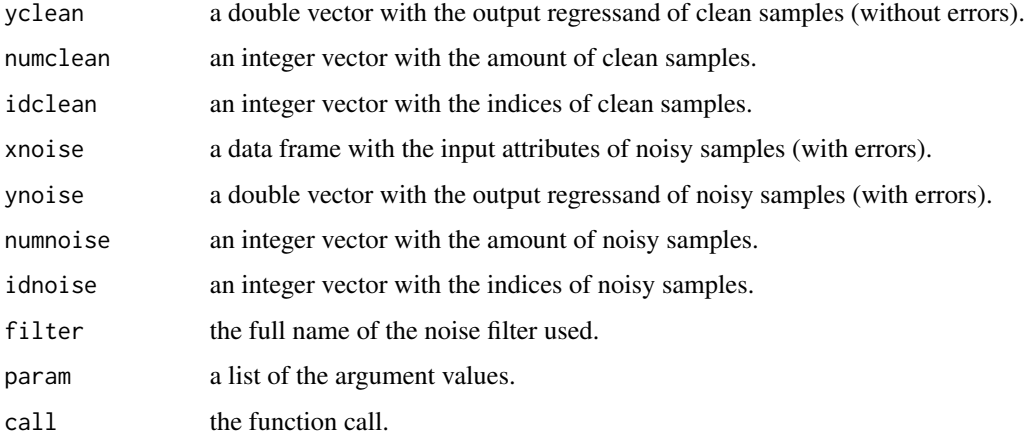

Note that objects of the class rfdata support [print.rfdata](#page-1-1) and [summary.rfdata](#page-29-1) methods.

#### References

S. Verbaeten, Identifying mislabeled training examples in ILP classification problems, *Proc. Twelfth Belgian-Dutch Conference on Machine Learning*, 71-78, 2002.

J. Martín, J. A. Sáez and E. Corchado, On the regressand noise problem: Model robustness and synergy with regression-adapted noise filters. *IEEE Access*, 9:145800-145816, 2021. doi: [10.1109](https://doi.org/10.1109/ACCESS.2021.3123151)/ [ACCESS.2021.3123151.](https://doi.org/10.1109/ACCESS.2021.3123151)

# See Also

[regIPF](#page-22-1), [regCVCF](#page-8-1), [regFMF](#page-16-1), [print.rfdata](#page-1-1), [summary.rfdata](#page-29-1)

```
# load the dataset
data(rock)
# usage of the default method
set.seed(9)
out.def <- regIRF(x = rock[,-ncol(rock)], y = rock[,ncol(rock)])
# show results
summary(out.def, showid = TRUE)# usage of the method for class formula
set.seed(9)
out.frm <- regIRF(formula = perm \sim ., data = rock)
# check the match of noisy indices
all(out.def$idnoise == out.frm$idnoise)
```
<span id="page-26-0"></span>

Application of the regRND noise filtering method in a regression dataset.

#### Usage

```
## Default S3 method:
regRND(x, y, t = 0.2, nfolds = 5, vote = FALSE, ...)
## S3 method for class 'formula'
regRND(formula, data, ...)
```
# Arguments

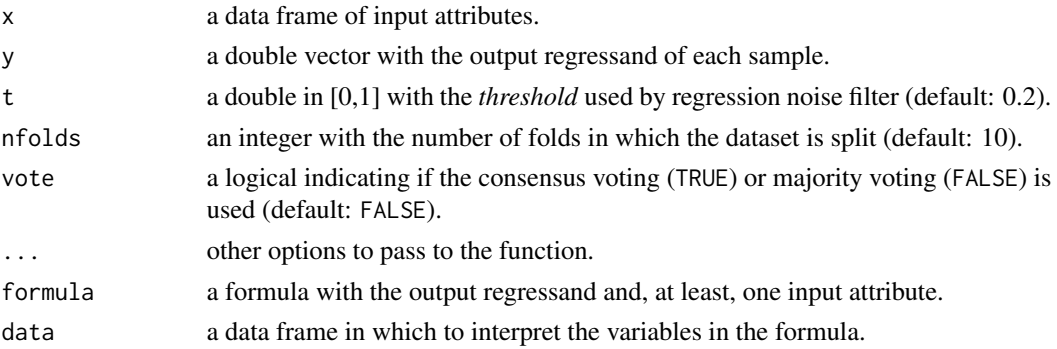

#### Details

*Regressand Noise Detection* (RND) is an adaptation of *Class Noise Detection and Classification* (CNDC) found in the field of classification. In a first step, CNDC builds an ensemble with SVM, *Random Forest*, *Naive Bayes*, k-NN and *Neural Network*. Then, a sample is marked as noisy using a voting scheme (indicated by the argument vote): if equal to TRUE, a consensus voting is used (in which a sample is marked as noisy if it is misclassified by all the models); if equal to FALSE, a majority voting is used (in which a sample is marked as noisy if it is misclassified by more than a half of the models). Then, the decision to remove a sample is made by a distance filtering. The implementation of this noise filter to be used in regression problems follows the proposal of Martín *et al.* (2021), which is based on the use of a noise threshold (t) to determine the similarity between the output variable of the samples.

#### Value

The result of applying the regression filter is a reduced dataset containing the clean samples (without errors or noise), since it removes noisy samples (those with errors). This function returns an object of class rfdata, which contains information related to the noise filtering process in the form of a list with the following elements:

<span id="page-27-0"></span>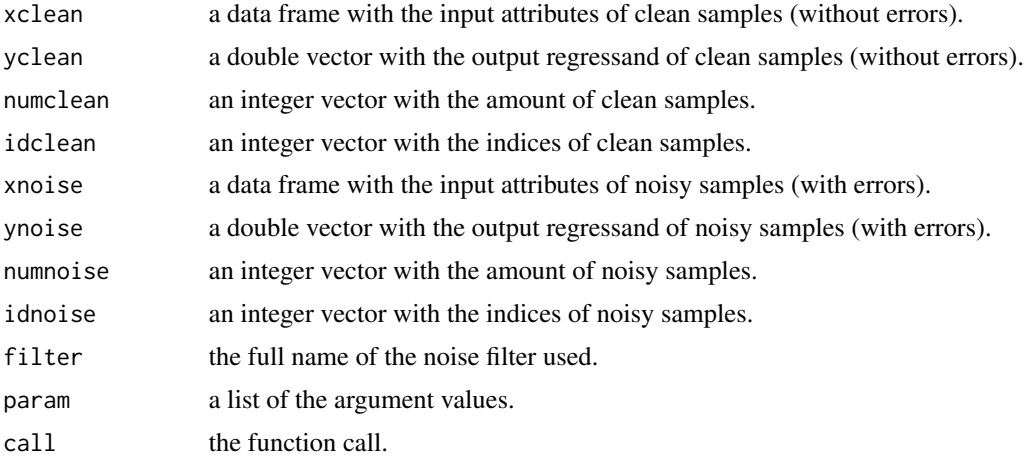

Note that objects of the class rfdata support [print.rfdata](#page-1-1) and [summary.rfdata](#page-29-1) methods.

# References

Z. Nematzadeh, R. Ibrahim and A. Selamat, Improving class noise detection and classification performance: A new two-filter CNDC model, *Applied Soft Computer*, 94:106428, 2020. doi: [10.1016/j.asoc.2020.106428.](https://doi.org/10.1016/j.asoc.2020.106428)

J. Martín, J. A. Sáez and E. Corchado, On the regressand noise problem: Model robustness and synergy with regression-adapted noise filters. *IEEE Access*, 9:145800-145816, 2021. doi: [10.1109](https://doi.org/10.1109/ACCESS.2021.3123151)/ [ACCESS.2021.3123151.](https://doi.org/10.1109/ACCESS.2021.3123151)

# See Also

[regENN](#page-14-1), [regAENN](#page-2-1), [regGE](#page-18-1), [print.rfdata](#page-1-1), [summary.rfdata](#page-29-1)

```
# load the dataset
data(rock)
# usage of the default method
set.seed(9)
out.def <- regRND(x = rock[,-ncol(rock)], y = rock[,ncol(rock)])
# show results
summary(out.def, showid = TRUE)
# usage of the method for class formula
set.seed(9)
out.frm <- regRND(formula = perm \sim ., data = rock[, ])
# check the match of noisy indices
all(out.def$idnoise == out.frm$idnoise)
```
<span id="page-28-1"></span><span id="page-28-0"></span>

Application of the regRNN noise filtering method in a regression dataset.

#### Usage

```
## Default S3 method:
regRNN(x, y, t = 0.2, ...)
## S3 method for class 'formula'
regRNN(formula, data, ...)
```
#### Arguments

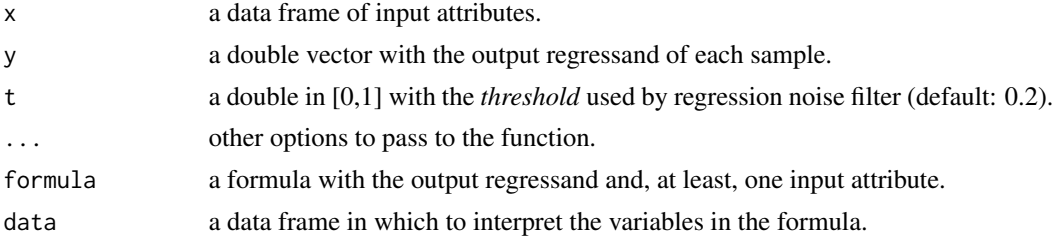

# Details

In classification, *Reduced Nearest Neighbors* (RNN) is an enhancement of CNN that includes one more step, which removes samples in the dataset that do not affect the performance of the k-NN classifier. The implementation of this noise filter to be used in regression problems follows the proposal of Martín *et al.* (2021), which is based on the use of a noise threshold (t) to determine the similarity between the output variable of the samples.

#### Value

The result of applying the regression filter is a reduced dataset containing the clean samples (without errors or noise), since it removes noisy samples (those with errors). This function returns an object of class rfdata, which contains information related to the noise filtering process in the form of a list with the following elements:

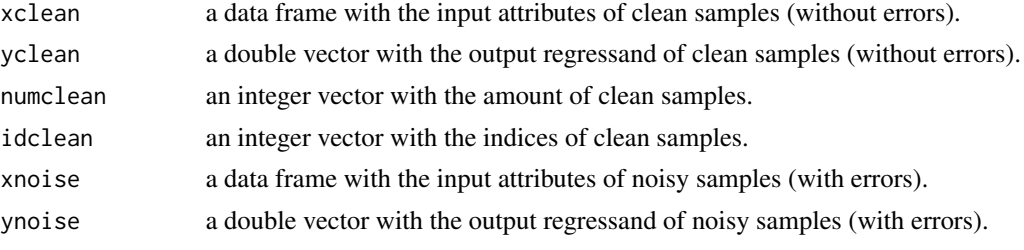

<span id="page-29-0"></span>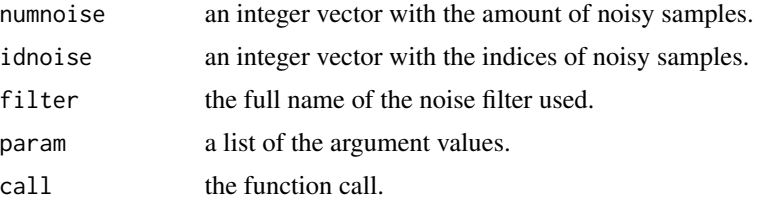

Note that objects of the class rfdata support [print.rfdata](#page-1-1) and [summary.rfdata](#page-29-1) methods.

# References

G. Gates, The reduced nearest neighbor rule (Corresp.), *IEEE Transactions on Information Theory*, 18:431-433, 1972. doi: [10.1109/TIT.1972.1054809.](https://doi.org/10.1109/TIT.1972.1054809)

J. Martín, J. A. Sáez and E. Corchado, On the regressand noise problem: Model robustness and synergy with regression-adapted noise filters. *IEEE Access*, 9:145800-145816, 2021. doi: [10.1109](https://doi.org/10.1109/ACCESS.2021.3123151)/ [ACCESS.2021.3123151.](https://doi.org/10.1109/ACCESS.2021.3123151)

# See Also

[regCNN](#page-6-1), [regBBNR](#page-4-1), [regENN](#page-14-1), [print.rfdata](#page-1-1), [summary.rfdata](#page-29-1)

#### Examples

```
# load the dataset
data(rock)
# usage of the default method
set.seed(9)
out.def <- regRNN(x = rock[,-ncol(rock)], y = rock[,ncol(rock)])
# show results
summary(out.def, showid = TRUE)
# usage of the method for class formula
set.seed(9)
out.frm \leq regRNN(formula = perm \sim ., data = rock)
# check the match of noisy indices
all(out.def$idnoise == out.frm$idnoise)
```
<span id="page-29-1"></span>summary.rfdata *Summary function for class rfdata*

#### Description

This methods displays a summary containing information about the noise filtering process contained in an object of class rfdata.

# <span id="page-30-0"></span>summary.rfdata 31

# Usage

```
## S3 method for class 'rfdata'
summary(object, ..., showid = FALSE)
```
#### Arguments

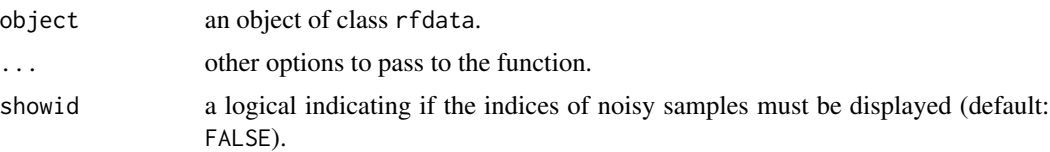

# Details

This function presents a summary containing information of the regression noise filter and the resulting dataset contained in the object of class rfdata. The information offered is as follows:

- the function call.
- the name of the regressand noise filter.
- the parameters associated with the noise filter.
- the number of noisy and clean samples in the dataset.
- the indices of the noisy and clean samples (if showid = TRUE).

#### Value

A list including information related to the noise filtering process contained in the object object of class rfdata with the following elements:

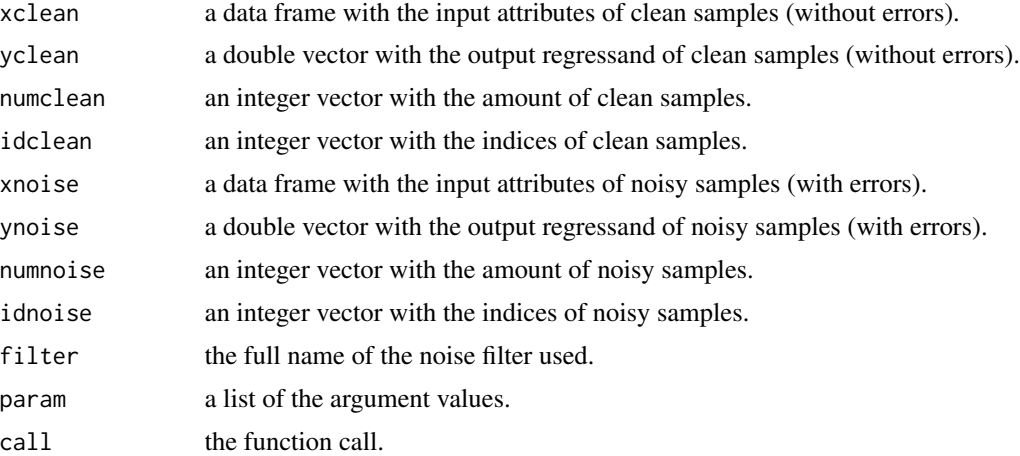

This list also includes the showid argument.

# See Also

[print.rfdata](#page-1-1), [regEF](#page-12-1), [regDF](#page-10-1), [regHRRF](#page-20-1), [regIRF](#page-24-1)

# 32 summary.rfdata

```
# load the dataset
data(rock)
# apply the regression noise filter
set.seed(9)
output <- regAENN(x = rock[, -ncol(rock)], y = rock[, ncol(rock)]
```

```
# print the results
summary(output)
```
# <span id="page-32-0"></span>Index

print.rfdata, [2,](#page-1-0) *[4](#page-3-0)*, *[6](#page-5-0)*, *[8](#page-7-0)*, *[10](#page-9-0)*, *[12](#page-11-0)*, *[14](#page-13-0)*, *[16](#page-15-0)*, *[18](#page-17-0)*, *[20](#page-19-0)*, *[22](#page-21-0)*, *[24](#page-23-0)*, *[26](#page-25-0)*, *[28](#page-27-0)*, *[30,](#page-29-0) [31](#page-30-0)* regAENN, *[3](#page-2-0)*, [3,](#page-2-0) *[16](#page-15-0)*, *[18](#page-17-0)*, *[20](#page-19-0)*, *[28](#page-27-0)* regBBNR, [5,](#page-4-0) *[8](#page-7-0)*, *[30](#page-29-0)* regCNN, *[4](#page-3-0)*, *[6](#page-5-0)*, [7,](#page-6-0) *[16](#page-15-0)*, *[30](#page-29-0)* regCVCF, [9,](#page-8-0) *[14](#page-13-0)*, *[24](#page-23-0)*, *[26](#page-25-0)* regDF, [11,](#page-10-0) *[14](#page-13-0)*, *[18](#page-17-0)*, *[31](#page-30-0)* regEF, *[3](#page-2-0)*, *[10](#page-9-0)*, *[12](#page-11-0)*, [13,](#page-12-0) *[22](#page-21-0)*, *[31](#page-30-0)* regENN, *[3,](#page-2-0) [4](#page-3-0)*, *[6](#page-5-0)*, *[8](#page-7-0)*, [15,](#page-14-0) *[20](#page-19-0)*, *[28](#page-27-0)*, *[30](#page-29-0)* regFMF, [17,](#page-16-0) *[22](#page-21-0)*, *[24](#page-23-0)*, *[26](#page-25-0)* regGE, *[3,](#page-2-0) [4](#page-3-0)*, *[12](#page-11-0)*, *[16](#page-15-0)*, [19,](#page-18-0) *[28](#page-27-0)* regHRRF, *[12](#page-11-0)*, *[18](#page-17-0)*, [21,](#page-20-0) *[31](#page-30-0)* regIPF, *[10](#page-9-0)*, *[14](#page-13-0)*, *[22](#page-21-0)*, [23,](#page-22-0) *[26](#page-25-0)* regIRF, *[10](#page-9-0)*, *[24](#page-23-0)*, [25,](#page-24-0) *[31](#page-30-0)* regRND, [27](#page-26-0) regRNN, *[6](#page-5-0)*, *[8](#page-7-0)*, *[20](#page-19-0)*, [29](#page-28-0)

summary.rfdata, *[3,](#page-2-0) [4](#page-3-0)*, *[6](#page-5-0)*, *[8](#page-7-0)*, *[10](#page-9-0)*, *[12](#page-11-0)*, *[14](#page-13-0)*, *[16](#page-15-0)*, *[18](#page-17-0)*, *[20](#page-19-0)*, *[22](#page-21-0)*, *[24](#page-23-0)*, *[26](#page-25-0)*, *[28](#page-27-0)*, *[30](#page-29-0)*, [30](#page-29-0)